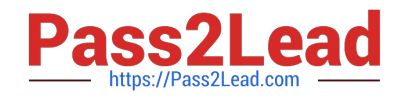

# **AD0-E106Q&As**

Adobe Experience Manager Dev/Ops Engineer

# **Pass Adobe AD0-E106 Exam with 100% Guarantee**

Free Download Real Questions & Answers **PDF** and **VCE** file from:

**https://www.pass2lead.com/ad0-e106.html**

100% Passing Guarantee 100% Money Back Assurance

Following Questions and Answers are all new published by Adobe Official Exam Center

**C** Instant Download After Purchase

- **83 100% Money Back Guarantee**
- 365 Days Free Update
- 800,000+ Satisfied Customers

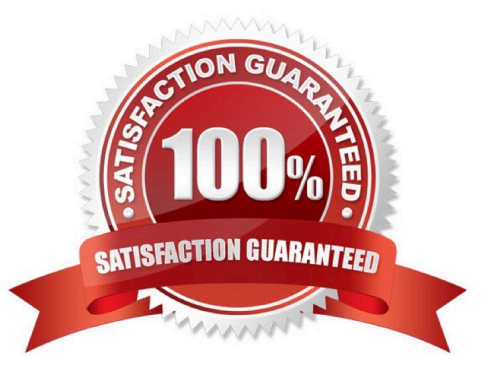

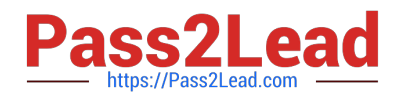

# **QUESTION 1**

When configuring replication agents, under which path of the repository are agents stored for the AEM author instance?

- A. /etc/agents/replication/author
- B. /etc/agents/replication.author
- C. /etc/replication/agents.author
- D. /etc/author/agents/replication

Correct Answer: C

Reference: https://awesomeopensource.com/project/Cognifide/gradle-aem-plugin

#### **QUESTION 2**

According to Adobe best practices, how should a DevOps Engineer tailor the OSGi service configurations depending on the type of environment?

A. Leverage configuration files in runmode dedicated folder

B. Leverage multiple content packages for each environment

C. Use environment variables to identify the instance and environment type, then load the appropriate configuration files accordingly

D. Provide default configuration in the content package, and apply the differences using the OSGi console

Correct Answer: A

#### **QUESTION 3**

A client is submitting a form that contains a CSRF token that is passed using the CSRF-Token HTTP header. When looking at the web server access logs the header is printed out, but on the AEM instance the value is not present in the request.

What should the DevOps Engineer configure to make the values available on the AEM instance?

A. Add the /clientheaders { "CSRF-Token" } in the dispatcher configuration

- B. Add X-Forwarded-Header: CSRF-Token in the virtual host configuration
- C. Add /filter /0001{ /type "allow" /glob "CSRF-Token" } in the dispatcher configuration
- D. Add Header set CSRF-Token in the virtual host configuration

Correct Answer: D

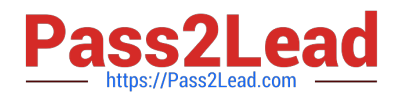

# **QUESTION 4**

How can a DevOps Engineer limit access to certain pages in the AEM Publish instance?

- A. Use the security features of Adobe Drive
- B. Use Access Control Lists for the authors
- C. Use Closed User Groups (CUGs)
- D. Use the AEM External Login Module

Correct Answer: C

Reference: https://docs.adobe.com/content/help/en/experience-manager-learn/assets/collaboration/closeduser-groupsfeature-video-use.html

### **QUESTION 5**

A DevOps Engineer is executing an online backup and wants to ensure consistency. This is a newer AEM version that uses Oak as a repository with multiversion concurrency control.

What setting is no longer required to be set before performing a backup to ensure consistency?

- A. Blocking the replication queues
- B. Blocking the repository writes
- C. Blocking the repository reads
- D. Blocking the repository queues

Correct Answer: A

[AD0-E106 PDF Dumps](https://www.pass2lead.com/ad0-e106.html) [AD0-E106 VCE Dumps](https://www.pass2lead.com/ad0-e106.html) [AD0-E106 Study Guide](https://www.pass2lead.com/ad0-e106.html)